## Lab 4 solutions

## c 2005 Ben Bolker

September 28, 2005

Exercise 1:

> set.seed(1001)  $> x =$  rbinom(n = 8, size = 10, prob = 0.2)  $>$  sort $(x)$ 

[1] 0 0 2 2 2 2 4 5

Probabilities:

> dbinom(3:5, size = 10, prob = 0.2)

[1] 0.20132659 0.08808038 0.02642412

Cumulative probability:

 $> sum(dbinom(5:10, size = 10, prob = 0.2))$ 

[1] 0.0327935

[1] 0.0327935

```
or
```

```
> 1 - pbinom(4, size = 10, prob = 0.2)
```
since  $pbinom(q)$  gives the probability of q *or fewer* successes. The best answer is probably

 $>$  pbinom(4, size = 10, prob = 0.2, lower.tail = FALSE)

[1] 0.0327935

because it will be more accurate when the upper tail probabilities are very small. Tail probabilities: calculating the quantiles with qbinom is just the start.

 $>$  qbinom(c(0.025, 0.975), prob = 0.2, size = 10)

[1] 0 5

The actual answer based on these results  $(0,5)$  is that we will not be able to detect a deviation below 0.2 with only 10 samples; 6 or more successes would suggest a significantly greater probability. (The probability of getting 5 or more successes, or pbinom(4,size=10,prob=0.2, lower.tail=FALSE) is 0.032, which does not attain the 2.5% level we are looking for in the upper tail. The probability of 6 or more successes, pbinom(5,size=10,prob=0.2,lower.tail=FALSE), is 0.006. We would need a sample size of 17 to be able to detect a probability significantly below 0.2.)

Exercise 2 \*:

```
> mu = 2> k = 0.5> x = rnbinom(10000, mu = mu, size = k)> tx = table(factor(x, levels = 0:max(x)))/10000> b1 = barplot(tx, ylab = "Probability")
> points(b1, dnbinom(0:max(x), mu = mu, size = k), pch = 1)
> mean(x)[1] 1.9445
> var(x)[1] 9.585978
> mu
[1] 2
> mu * (1 + mu/k)[1] 10
> p = 1/(1 + mu/k)> n = k> points(b1, dnbinom(0:max(x), prob = p, size = k), pch = 2)
```
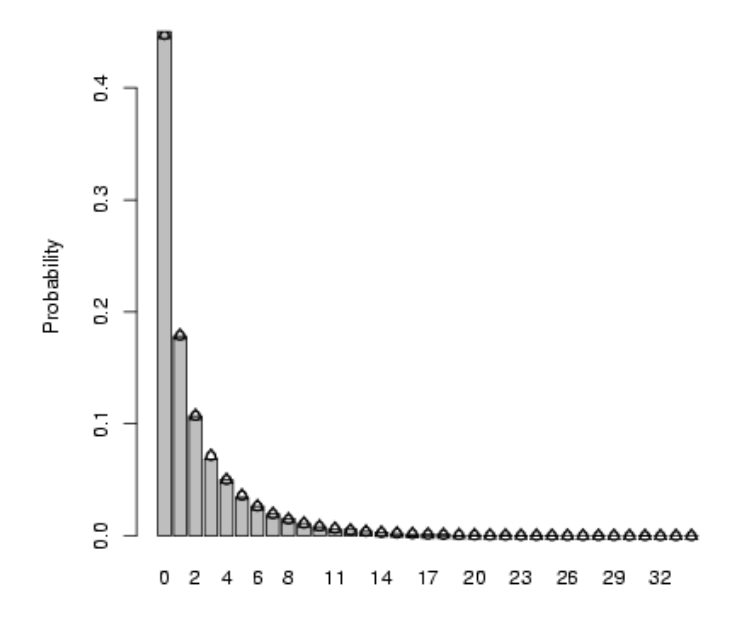

Here's how I trans-

lated p to n:  $n = k$  and

$$
\mu = n(1-p)/p
$$
  
\n
$$
\mu/n = (1-p)/p
$$
  
\n
$$
p\mu/n = (1-p)
$$
  
\n
$$
p(\mu/n + 1) = 1
$$
  
\n
$$
p = 1/(1 + \mu/n) = 1/(1 + \mu/k)
$$

Exercise 3 : 1.5 is the mean number of counts per category. I suppose this could be interesting if you were trying to describe an average sample size per treatment, but otherwise it seems pretty much irrelevant.

Exercise 4 \*: Preliminaries: set up parameters and derivative. Since we're only going to be changing the distribution and not the function, the second derivative won't change.

 $> a = 0.696$  $> b = 9.79$  $> d1 = D(expression(a * x/(1 + (a/b) * x)), "x")$  $> d2 = D(d1, "x")$ > Smean = 24.5  $> d2_{num} = eval(d2, list(a = 0.696, b = 9.79, x = Smean))$  $>$  mval = a \* Smean/(1 + (a/b) \* Smean)

Solving for the parameters of the gamma in terms of the moments ( $\mu = as$ ,  $\sigma^2 = as^2$ ) gives  $a = \mu^2/\sigma^2$ ,  $s = \sigma^2/\mu$ . I'm going to build this into my function for computing the integral.

```
> tmpf = function(S, mean = Smean, var) {
+ dgamma(S, shape = mean^2/var, scale = var/mean) * a * S/(1 ++ (a/b) * S)
+ }
```
Check: I should the get the same answer as before when  $\sigma^2 = \mu^2 = 24.5^2$ (which is true for the exponential distribution)

```
> integrate(tmpf, lower = 0, upper = Inf, var = Smean^2)
5.010691 with absolute error < 5.5e-05
```
Looks OK.

```
> Svar\_vec = c(Smean^2, 100, 25, 1)> dapprox = mval + 1/2 * Svar_vec * d2_num
> exact = c(integrate(tmpf, lower = 0, upper = Inf, var = Smean^2)$value,
      integrate(tmpf, lower = 0, upper = Inf, var = 100)$value,
      integrate(tmpf, lower = 0, upper = Inf, var = 25)$value,
      integrate(tmpf, lower = 0, upper = Inf, var = 1)\> merr = (mval - exact)/exact
> err = (dapprox - exact)/exact
> data.frame(exact = exact, mval = mval, delta = dapprox, mval.err = merr,
      delta.err = err)exact mval delta mval.err delta.err
1 5.010691 6.219323 4.778299 0.2412106838 -4.637931e-02
2 5.983161 6.219323 5.979253 0.0394711611 -6.532386e-04
3 6.159482 6.219323 6.159306 0.0097153649 -2.858574e-05
4 6.216923 6.219323 6.216923 0.0003861181 -3.878837e-08
   A slicker way to get all the exact values is:
```

```
> tmpf2 = function(var) {
+ integrate(tmpf, lower = 0, upper = Inf, var = var)$value
+ }
> sapply(Svar_vec, tmpf2)
[1] 5.010691 5.983161 6.159482 6.216923
```
Exercise 5 \*: Based just on the expressions in the normalization constant  $(\Gamma(a + b)/(\Gamma(a)\Gamma(b))$  for the standard parameterization,  $\Gamma(\theta)/(\Gamma(\theta P)\Gamma(\theta(1 - b)))$ P)))) gives  $\theta = a + b$ ,  $P = a/(a + b)$  or conversely  $a = \theta P$ ,  $b = \theta(1 - P)$ . In this parameterization,  $P$  is the mean proportion/ number of successes/etc. and  $\theta$  governs the width of the distribution.

```
> my_rbeta = function(n, theta, P) {
+ rbeta(n, shape1 = theta * P, shape2 = theta * (1 - P))
+ }
> my_dbeta = function(x, theta, P) {
+ dbeta(x, shape1 = theta * P, shape2 = theta * (1 - P))
+ }
> x = my_{r} beta(1000, theta = 10, P = 0.2)
> hist(x, breaks = 50, prob = TRUE, col = "gray")
> curve(my_dbeta(x, theta = 10, P = 0.2), add = TRUE, 1wd = 2)> abline(v = 0.2, lwd = 2, lty = 3)
> abline(v = mean(x), lty = 2)
```

```
Histogram of x
```
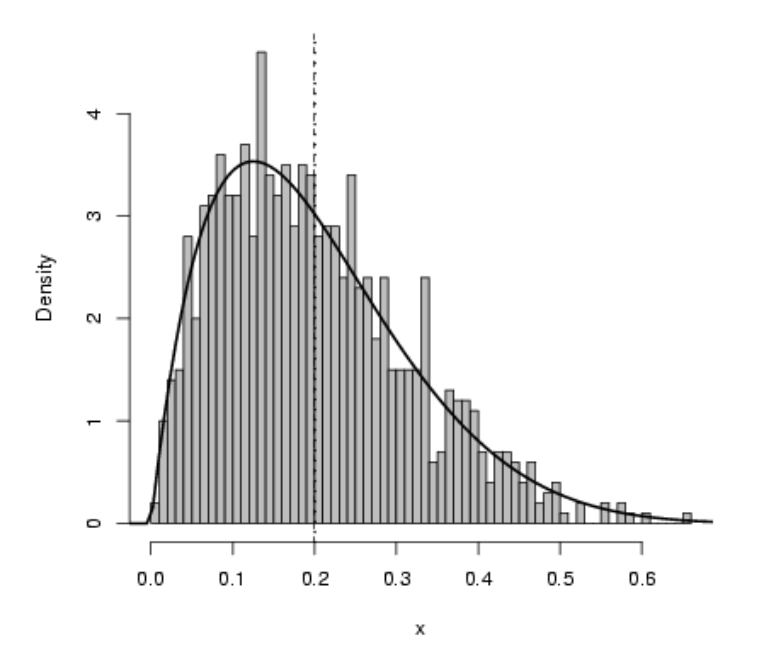

Exercise 6 : Define the functions:

> dzinbinom = function(x, mu, size, zprob) { + ifelse(x == 0, zprob + (1 - zprob) \* dnbinom(0, mu = mu, + size = size), (1 - zprob) \* dnbinom(x, mu = mu, size = size)) + } > rzinbinom = function(n, mu, size, zprob) { + ifelse(runif(n) < zprob, 0, rnbinom(n, mu = mu, size = size)) + }

Plotting (adding a point to show the fraction of the zeros that come from sampling zeros):

```
> mu = 4> size = 0.5
> zprob = 0.2
> x = r \sinh inom(10000, mu = mu, size = size, zprob = zprob)> tx = table(factor(x, levels = 0:max(x)))/10000> b1 = barplot(tx, ylab = "Probability", ylim = c(0, 0.5))> points(b1, dzinbinom(0:max(x), mu = mu, size = size, zprob = zprob),
+ pch = 16)
> points(b1[1], dnbinom(0, mu = mu, size = size) * (1 - zprob),
     pch = 16, col = 2)
```
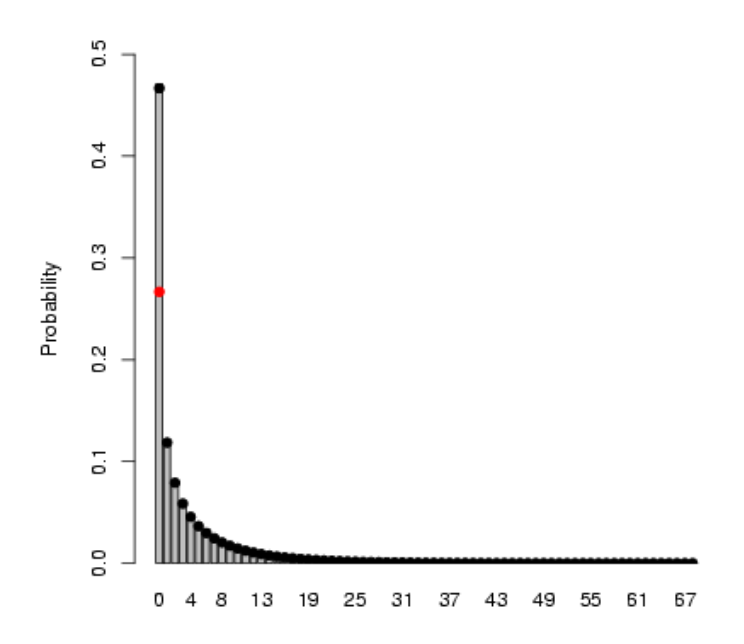

The mean of the zero-inflated negative binomial is  $E[p \cdot 0 + (1-p) \cdot \text{NegBin}]$ , or  $(1 - p$  times the mean of the negative binomial, or:

```
> mu * (1 - zprob)
[1] 3.2
> mean(x)[1] 3.1405
```

```
Close enough \ldotsExercise 7 *:
> mu = 4> k = 0.5> x = \text{rpois}(10000, \text{rgamma}(10000, \text{shape} = k, \text{scale} = \text{mu}/k))> plot(table(x)/10000)
> points(0:max(x), dnbinom(0:max(x), mu = mu, size = k), cex = 0.75)
```
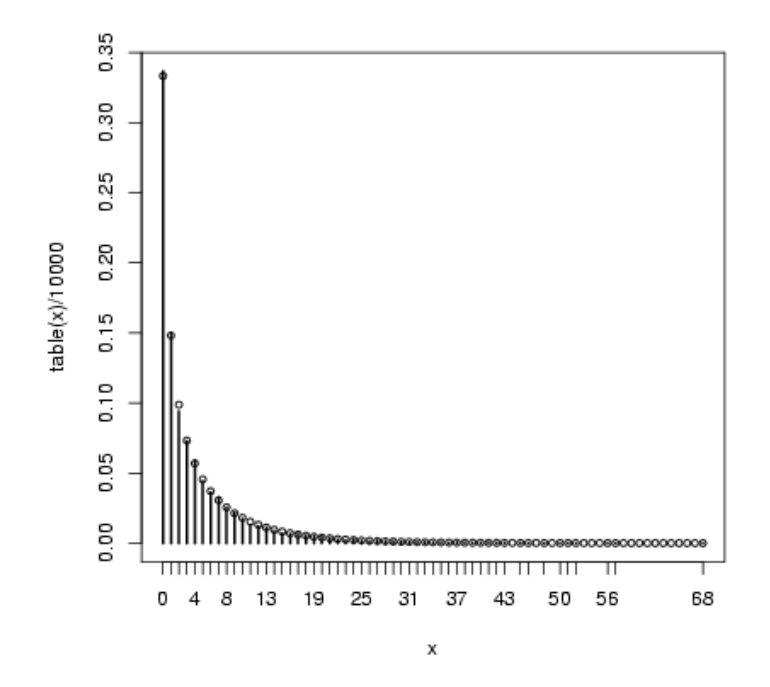

Extra credit:

In order to get a lognormal with a specified mean and variance, need to solve:

$$
m = e^{\mu + \sigma^2/2}
$$
  

$$
v = e^{2\mu + \sigma^2} \cdot \left(e^{\sigma^2} - 1\right)
$$

for  $\mu$  and  $\sigma.$ 

$$
\log(m) = \mu + \sigma^2/2
$$
  

$$
\mu = \log(m) - \sigma^2/2
$$

Now substitute this value in for  $\mu$  in the second equation:

$$
v = e^{2(\log(m) - \sigma^2/2) + \sigma^2} \cdot \left(e^{\sigma^2} - 1\right)
$$
  
\n
$$
= e^{2\log(m)} \cdot \left(e^{\sigma^2} - 1\right)
$$
  
\n
$$
= (e^{\log(m)})^2 \cdot \left(e^{\sigma^2} - 1\right)
$$
  
\n
$$
= m^2 \cdot \left(e^{\sigma^2} - 1\right)
$$
  
\n
$$
v/m^2 = e^{\sigma^2} - 1
$$
  
\n
$$
v/m^2 + 1 = e^{\sigma^2}
$$
  
\n
$$
\sigma^2 = \log(v/m^2 + 1)
$$

Test this: if we start with  $\mu = 2.5$ ,  $\sigma^2 = 3$  (values picked haphazardly to test): we get

```
> mu = 2.5> sigmasq = 3
> m = exp(mu + sigmasq/2)> v = exp(2 * mu + sigmasq) * (exp(sigmasq) - 1)> s2 = log(v/m^2 + 1)> s2
[1] 3
> m2 = log(m) - s2/2> m2
[1] 2.5
```
Appears to work. Want a log-normal distribution with the same mean and variance as the gamma distribution that underlies the negative binomial with  $\mu = 4, k = 0.5$ . Since (shape)  $a = 0.5$ , (scale)  $s = 8$ , we have mean=as = 4 and  $var=as^2=32.$ 

```
> nsim = 1e+05
> s3 = log(32/4^2 + 1)> s3
[1] 1.098612
> m3 = log(4) - s3/2> m3
[1] 0.8369882
```

```
> lnormvals = rlnorm(nsim, meanlog = m3, sdlog = sqrt(s3))
> mean(lnormvals)
[1] 3.950413
> var(lnormvals)
[1] 31.08178
> poislnormvals = rpois(nsim, lnormvals)
  Redraw:
> plot(table(factor(poislnormvals, levels = 0:max(poislnormvals)))/nsim,
      xlim = c(0, 50)> points(0:50, dnbinom(0:50, mu = mu, size = k), cex = 0.75, col = 2)
```
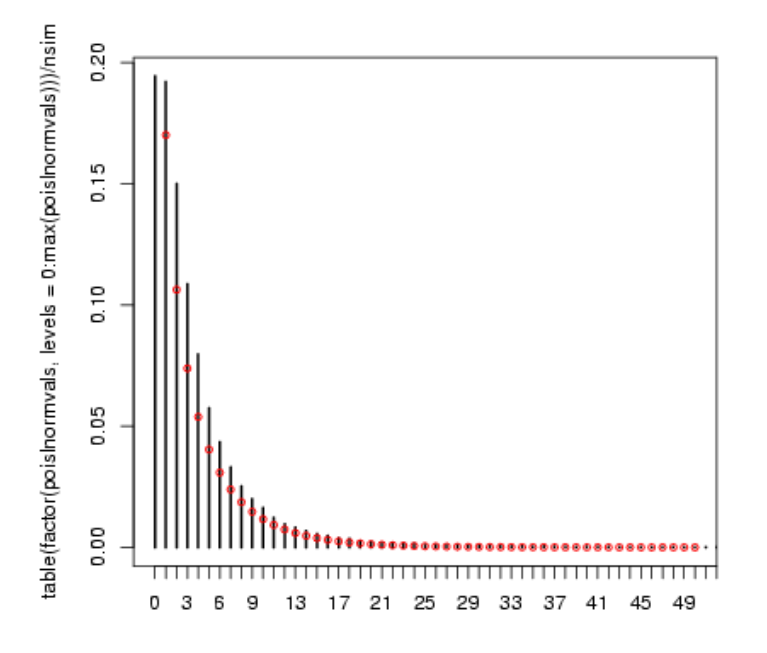

The lognormal-Poisson is actually (apparently) quite a different shape, despite having the same mean and variance (this is more apparent on a log scale):

```
> x2 = as.numeric(table(factor(poislnormvals, levels = 0:max(poislnormvals))))/nsim
> plot(0:max(poislnormvals), x2, log = "y")
> points(0:50, dnbinom(0:50, mu = mu, size = k), cex = 0.75, col = 2)
```
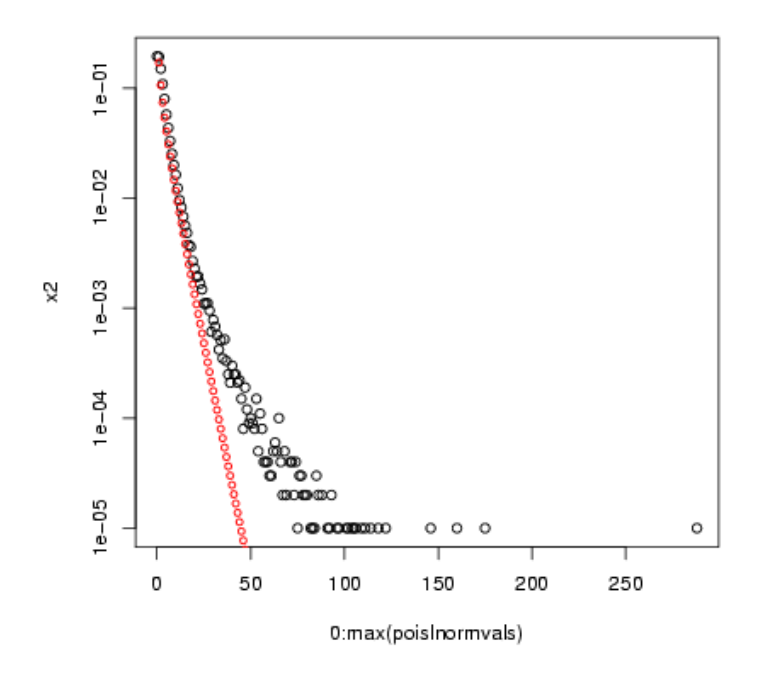

Note that the variance of the compounded distribution is (approximately) the variance of the underlying heterogeneity plus the heterogeneity of the Poisson distribution (which is equal to the mean of the Poisson).

```
> var(lnormvals)
```
[1] 31.08178

> var(poislnormvals)

[1] 34.65147